*Insolite : Le caprice de la suite Microsoft Office bÂ<sup>ª</sup>ta 2010* 

**Insolite** Posté par : JerryG Publiée le : 29/1/2010 15:00:00

**Microsoft** n'en finira pas de nous étonner, aprà s **Windows 7**, le Géant des Logiciels a mis Ã disposition de tout un chacun la version bªta de sa future suite bureautique, Microsoft Office **Professionnelle Plus 2010**, exploitable une ann $\tilde{A}$ ©e enti $\tilde{A}$ "re, mais voici qu'apr $\tilde{A}$ "s un mois d'utilisation, Office bêta 2010 **demande l'activation du logiciel**.

Dans sa lutte contre le piratage de ses applications, Microsoft a institué le WGA, Windows Genuine Advantage (Pour la Famille Windows) et l' OGA, pour Office Genuine Advanatge (Pour Office), un moyen de rassurer les possesseurs de versions de Windows et d'Office.

Microsoft

**Dans le cas qui nous int** $\tilde{A}$ **©resse**, il s'agit de la nouvelle future suite bureautique de Microsoft, Office Professionnelle Plus 2010 (bªta), qui reprend plus en détail la fonctionnalité du "Ruban" instauré avec l'apparition d'Office 2007, surtout dans Outlook 2010 qui s'enrichit.

Nous avons donc installé cette version bêta, tout en sachant qu'en règle générale, les bêta sont réservées aux beta-testeurs et aux kamikazes, cela tombe bien, puisque de temps en temps, Le Journal de la Next-Gen joue aux Rambo, mais toujours pour la "Cause" et puis "*A vaincre* sans p $\tilde{A}$ ©ril, on triomphe sans gloire".

Quelque ne fut pas notre surprise de constater ce matin, qu'A l'ouverture de nos applications les plus utilisées (Word - Excel - Outlook - PowerPoint - Publisher), un message apparaît sous nos yeux  $A \odot$  bahis, nous demandant de bien vouloir activer notre logiciel ?

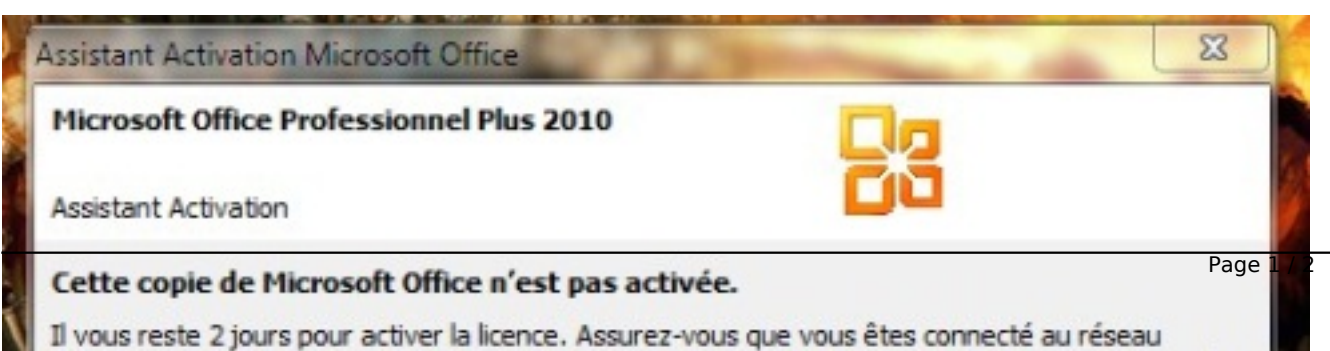

C'est certain, la vue de ce message a de quoi surprendre

Sur les Forums dédiés, il n'y a pas de réponses à ce message "étrange", d'autant plus que cette version bªta est là pour une année, jusqu'en décembre 2010, nous confirme Microsoft-France, tout en sachant aussi que pour cette bªta, il n'y a pas de support technique de la part de Microsoft et pas d'activation requise.

Si vous installez cette version d'Office 2010, ce ne sera donc qu' $\tilde{A}$  des fins exp $\tilde{A}$ ©rimentales et nous vous conseillons de ne pas rédiger votre travail sur cette bêta, on ne sait jamais.

Microsoft Office 2010 verra une version RTM d'ici le mois d'avril et arrivera en version définitive pour le mois de juin 2010, il sera temps alors de migrer vers cette suite Next-Gen 2.0.

## **Pour rappel :**

Microsoft Office Pro Plus 2010 bªta cohabite mal avec d'autres versions d'Office, alors avant de vous lancer, tÂ<sup>a</sup>te baiss©e dans la bªta,désinstallez vos versions antérieures d'Office, notamment Outlook 2007, qui n'aime pas son rempla $\tilde{A}$ §ant.

Ce petit clin d'oeil, montre qu'une b $\tilde{A}^{\tilde{a}}$ ta reste une b $\tilde{A}^{\tilde{a}}$ ta, mais d'apr $\tilde{A}$ "s ce que nous en avons vu, Office Pro + 2010 s'annonce comme une vraie innovation, notamment dans l'interactivit $\tilde{A}$ © entre les applications d $\tilde{A} \odot d\tilde{A} \odot e$ s, favorise le travail collaboratif et fait la part belle au suivi des collaborateurs.